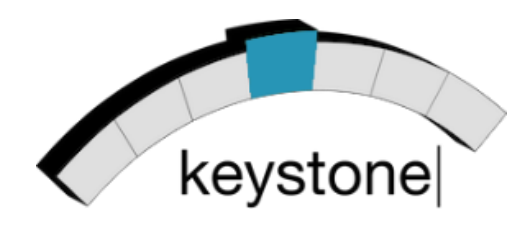

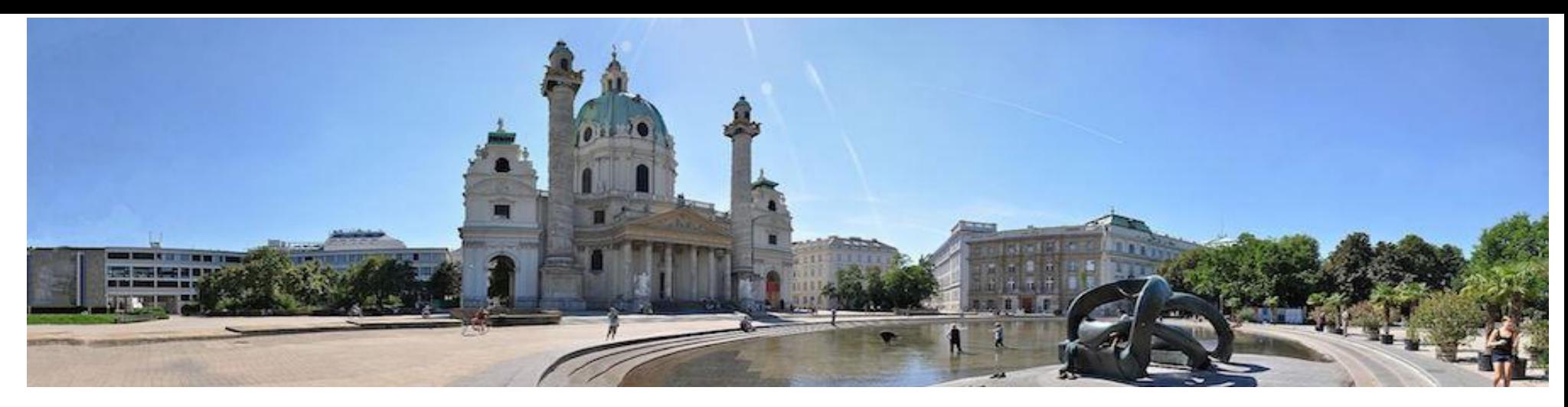

# Linked Data Visualization

### Laura Po, PhD

Department of Engineering "Enzo Ferrari" University of Modena and Reggio Emilia

Italy

**3th Keystone Training School -** *Keyword Search in Big Linked Data* **Institute for Software Technology and Interactive Systems, TU Wien, Austria**

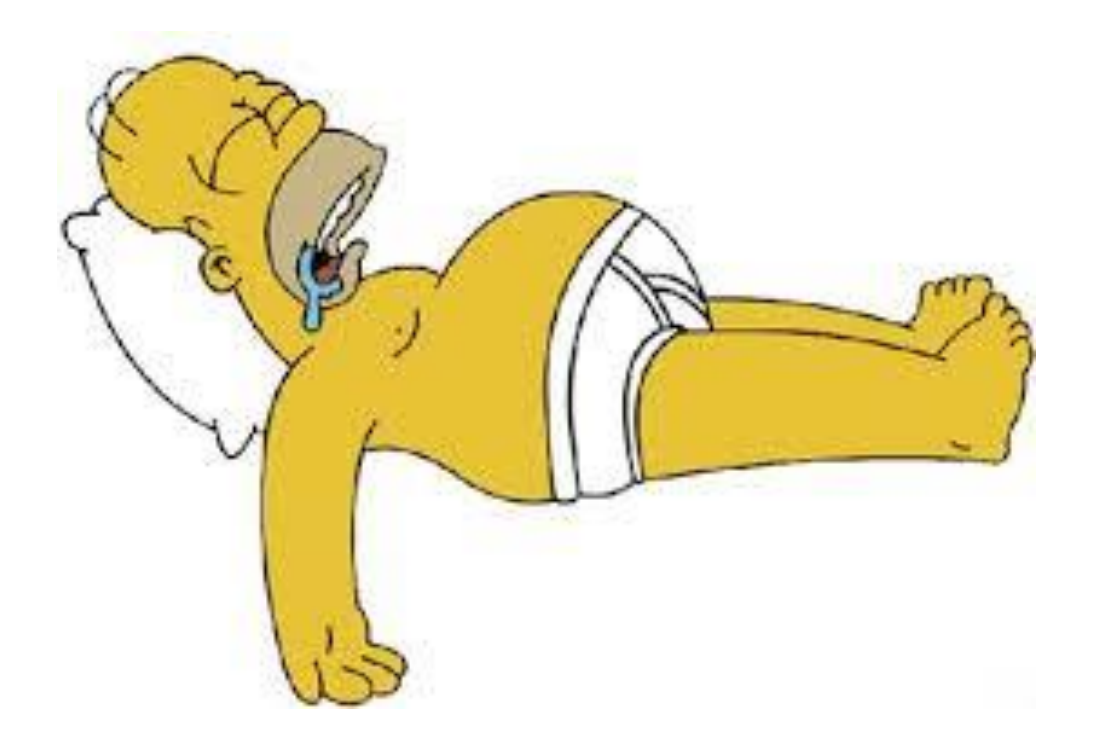

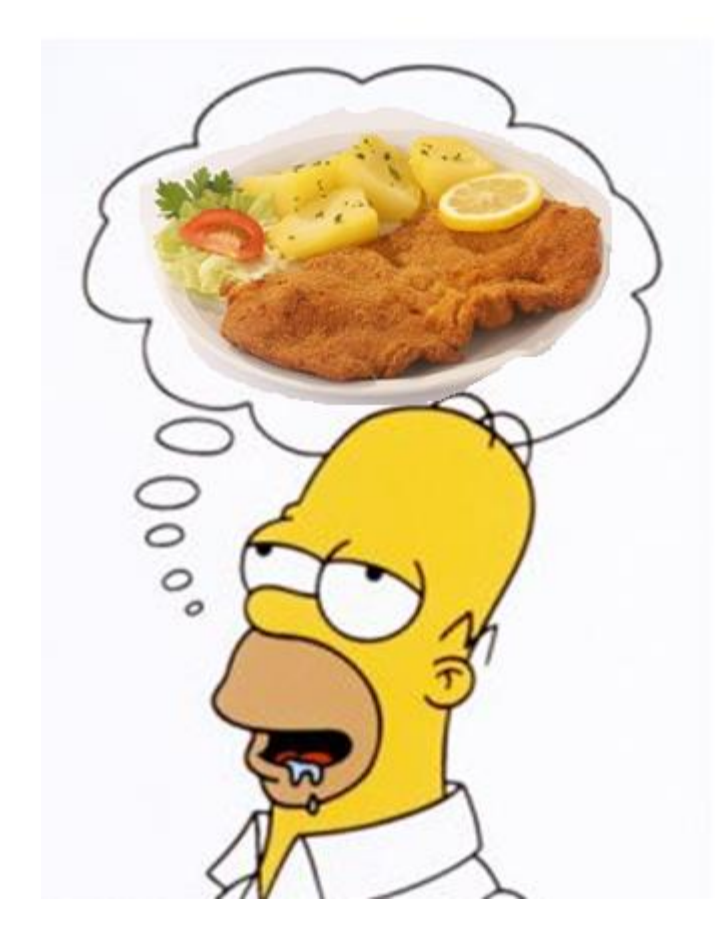

# Goal of the Talk

• To provide practical skills required for exploring LOD sources

# **Outline**

- The importance of visualization
- How a Linked Data Visualization Process can be defined
- Practical use of LOD/ RDF browsers and visualization toolkits

## Why is visualization of Linked Data important?

- Large and Dynamic Data
	- Efficiently and effectively handle billions of objects within dynamic datsets
- Visual presentation and interaction issues
	- Offer ways to easly explore datasets
	- Proposing summaries and overviews
	- Incremental and progressive techniques
- Variety of Users and Tasks

### BOLD – Big Open Linked Data *"The bigger the number, the harder it can be to visualise"*

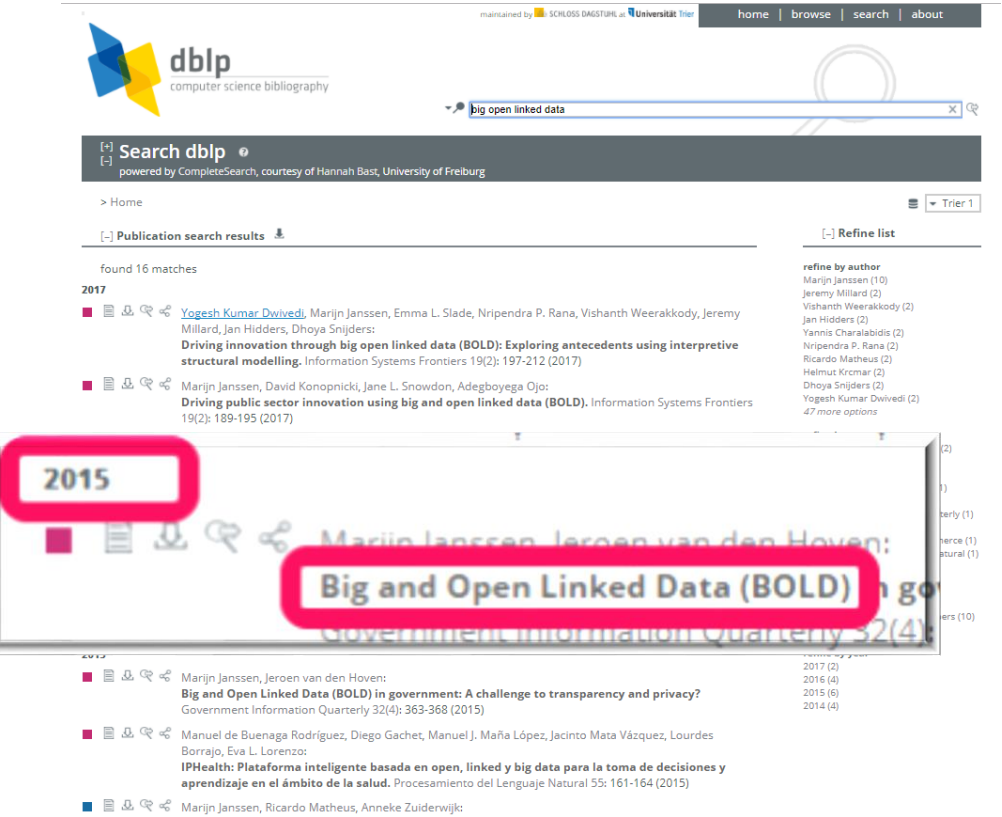

Big and Open Linked Data (BOLD) to Create Smart Cities and Citizens: Insights from Smart Energy and Mobility Cases. EGOV 2015: 79-90

#### linked open data(sets) cloud on the Web

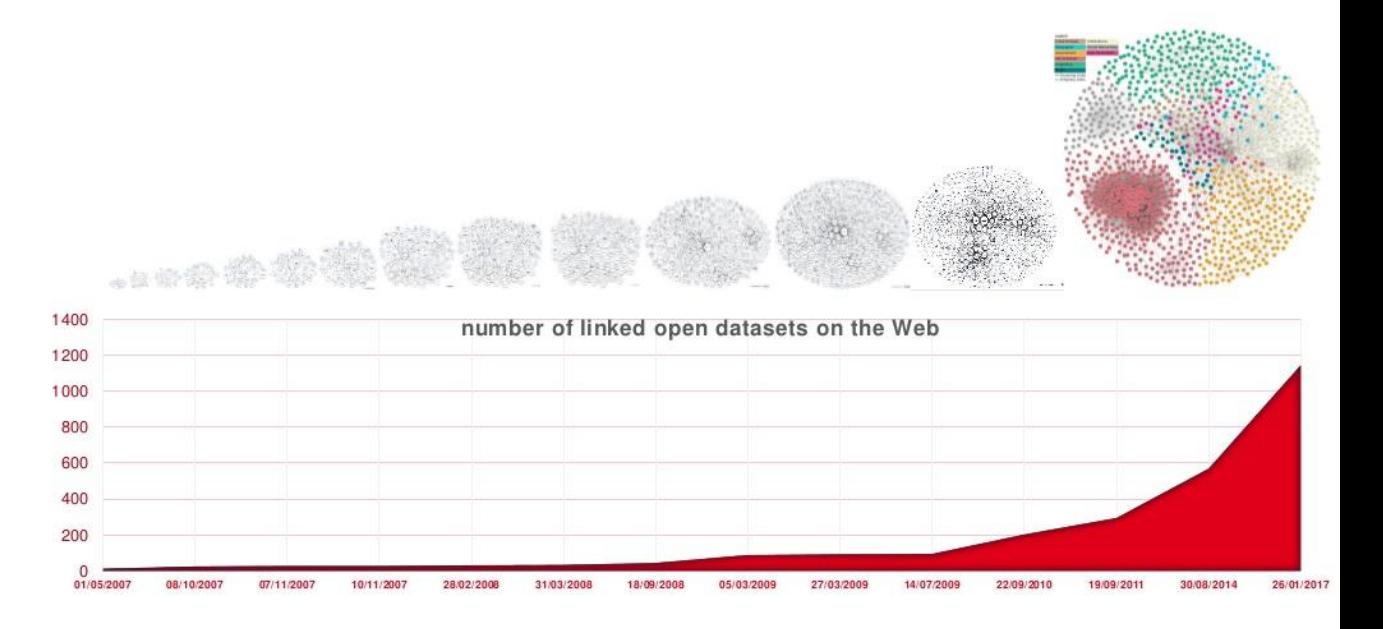

Bratsas et al (2016), Preface on special session "data impact: Big, open, linked data innovations" at 11th International Workshop on Semantic and Social Media Adaptation and Personalization (SMAP) https://doi.org/10.1109/S

Dwivedi et al, (2017) Driving innovation through big open linked data (BOLD): Exploring antecedents using interpretive structural, Inf Syst Front (2017) 19:197-212 https://link.springer.com/article/10.1007/s10796-016-9675-

Saxena, (2017) *BOLD (Big and Open Linked Data): what's next?*, Library Hi Tech News, Vol. 34 Issue: 5, pp.10-13,<https://doi.org/10.1108/LHTN-04-2017-0020>

Craig, (2016), *BOLD: The power and potential of Big Open Linked Data*, Published on 11 Oct 2016 on the Thomson Reuters Blog<https://blogs.thomsonreuters.com/answerson/bold-power-potential-big-open-linked-data/>

## Why visualize data instead of provide statistic analysis?

• Anscombe's quartet of datasets having similar statistical properties but appearing very different when plotted

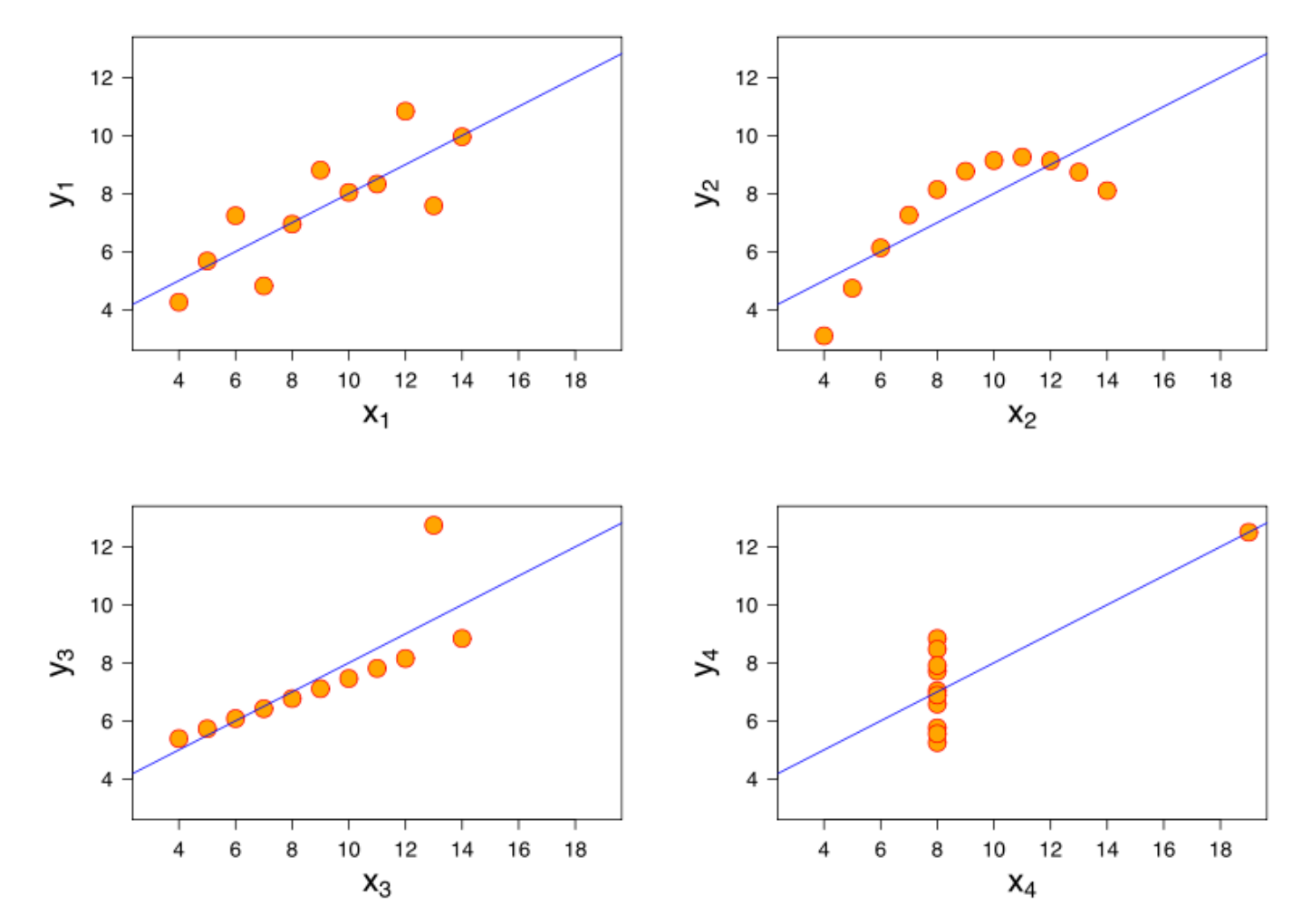

[http://en.wikipedia.org/wiki/Anscombe's\\_quartet](http://en.wikipedia.org/wiki/Anscombe)

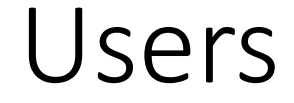

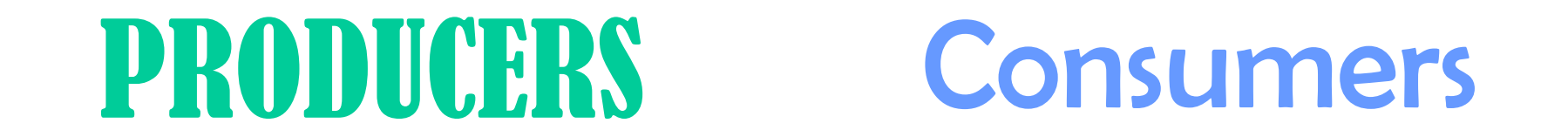

### *domain expert*

*Lay-users Technical expert*

## LOD Visualization

- LOD simplifies accessing and integrating data from different sources
- SPARQL makes it easy to select from, and analyse the data
- It's natural to visualise the data as graphs (networks) … but other forms of visualisation also possible

## RDF Graph

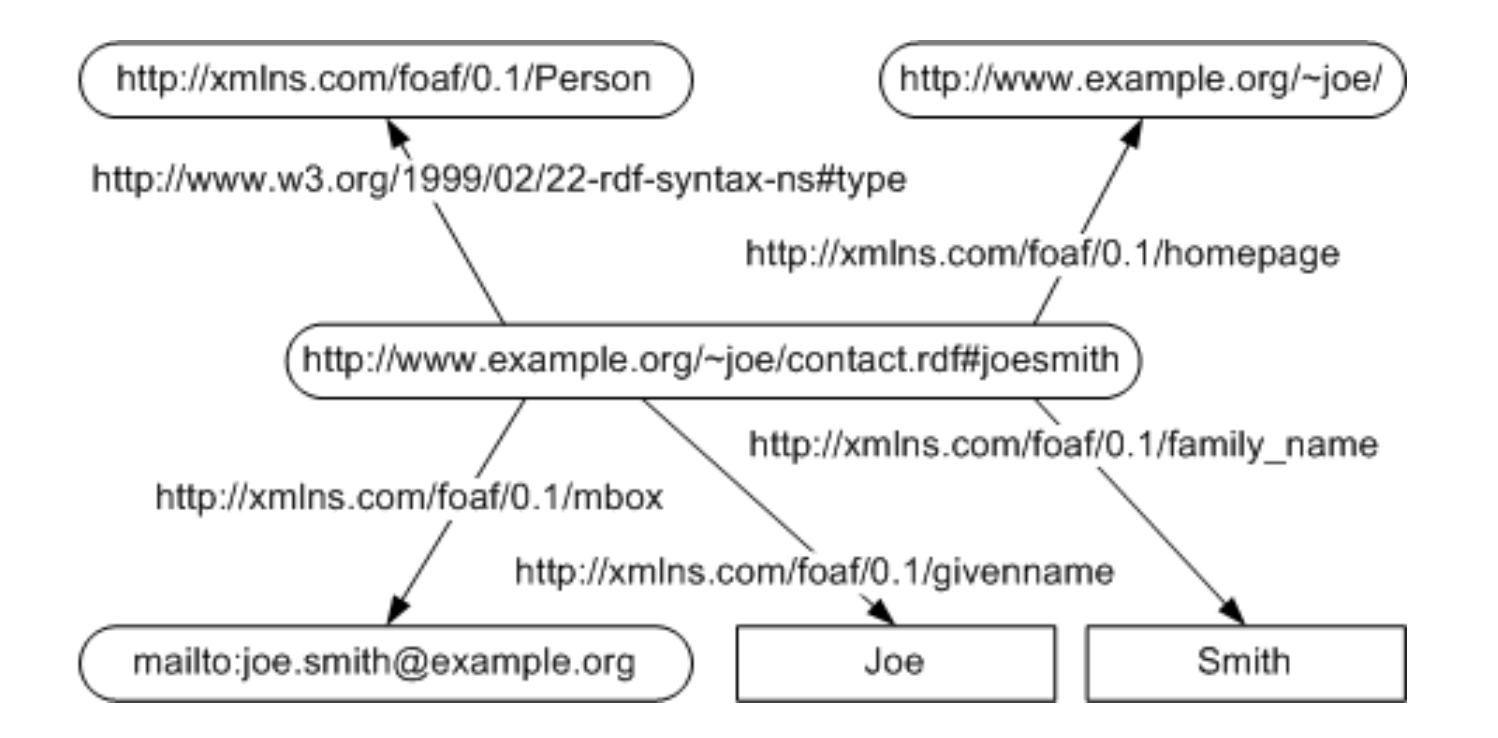

## Example of LOD visualization process

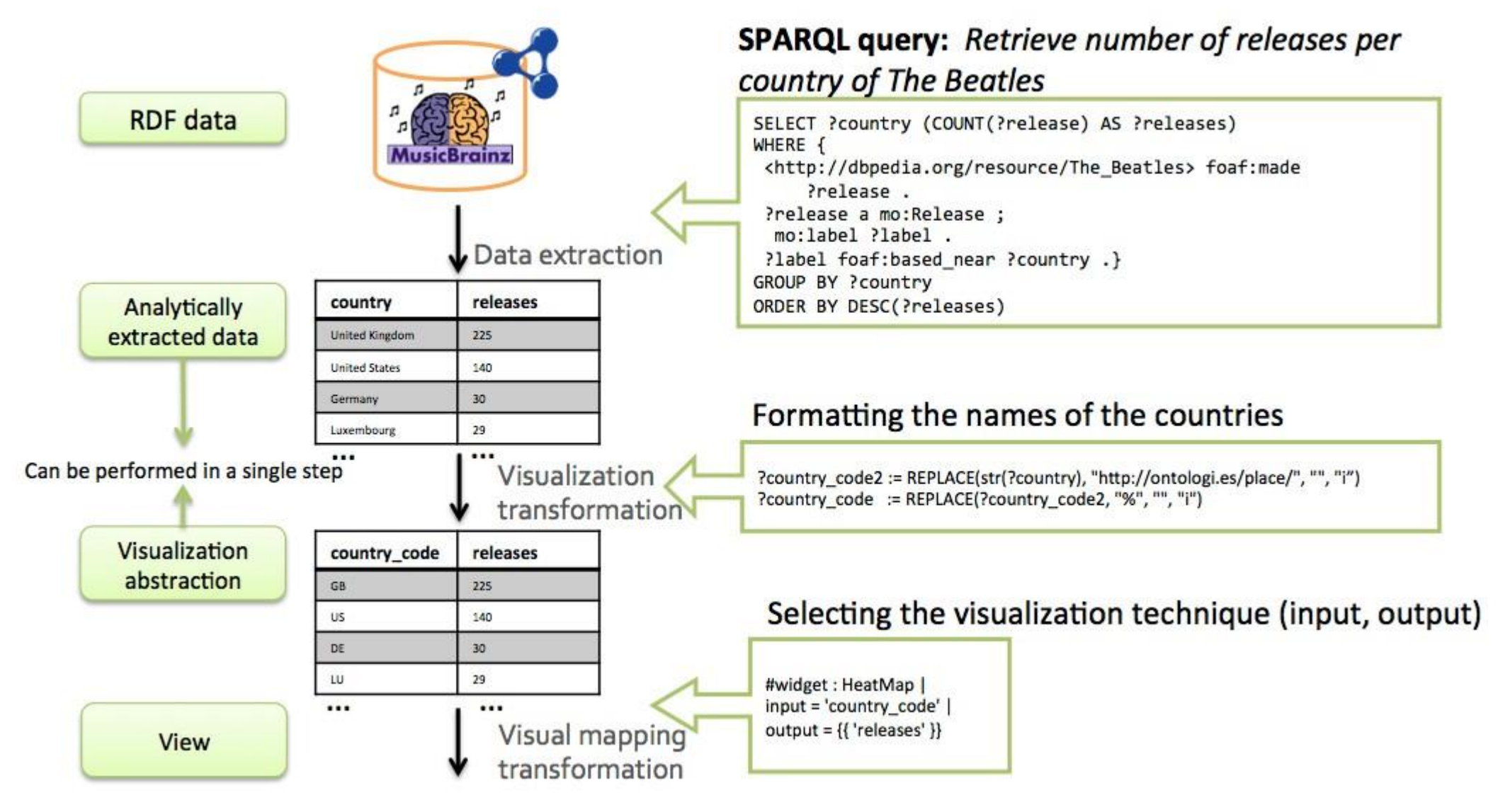

## Heatmap visualization of The Beatles releases

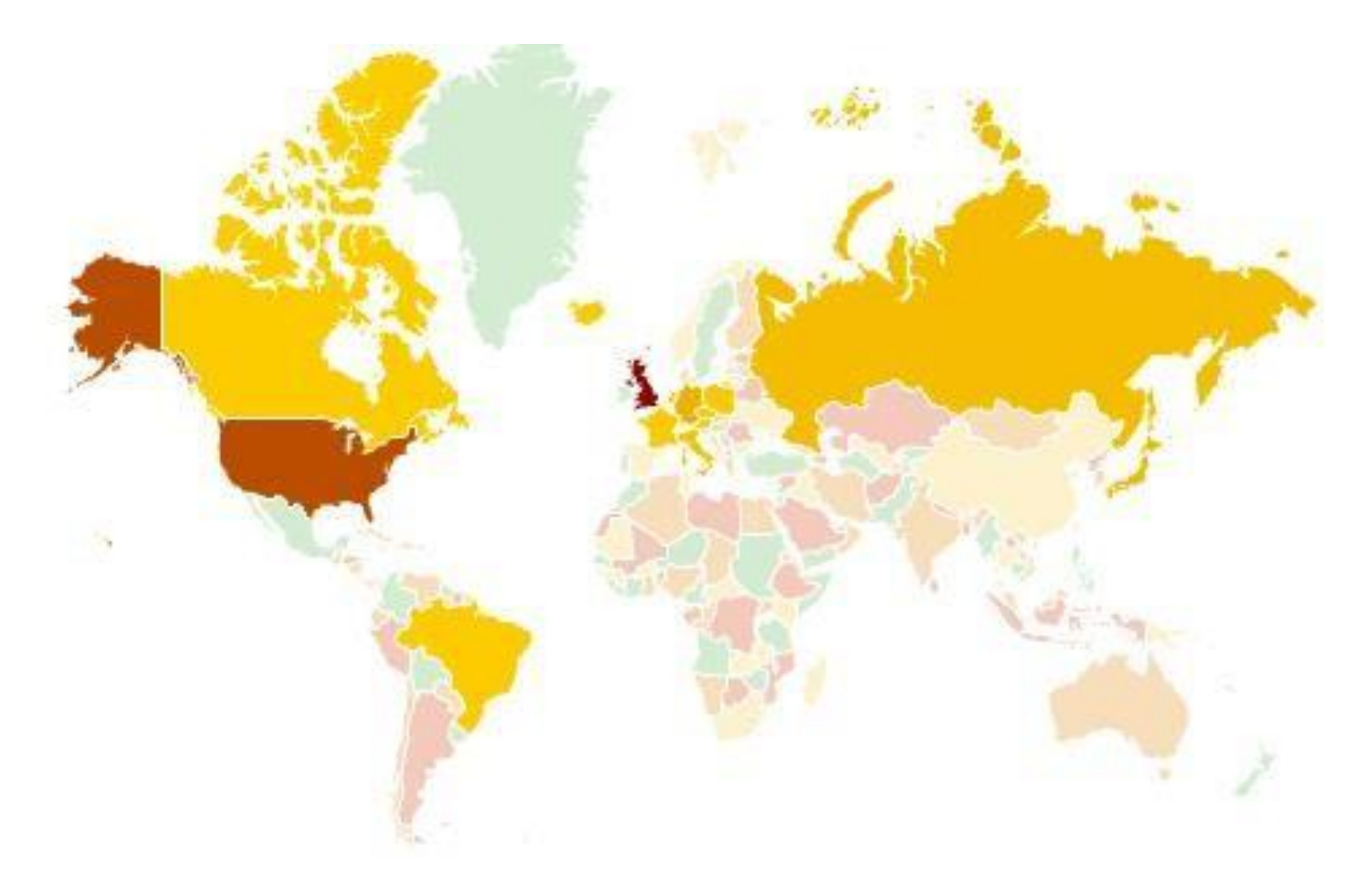

## LOD visualization systems

They can be classified in 6 categories

- 1. Browsers and Exploratory systems
- 2. Generic visualization systems
- 3. Domain vocabulary & device specific systems
- 4. Graph-based visualization systems
- 5. Ontology visualization systems
- 6. Visualization libraries

Bikakis and Sellis, (2016) *Exploration and Visualization in the Web of Big Linked Data: A Survey of the State of the Art.* Proceedings of [the Workshops of the EDBT/ICDT 2016 Joint Conference, EDBT/ICDT Workshops 2016, Bordeaux, France, March 15, 2016 http://ceur](http://ceur-ws.org/Vol-1558/paper28.pdf)ws.org/Vol-1558/paper28.pdf

## Evolution over time

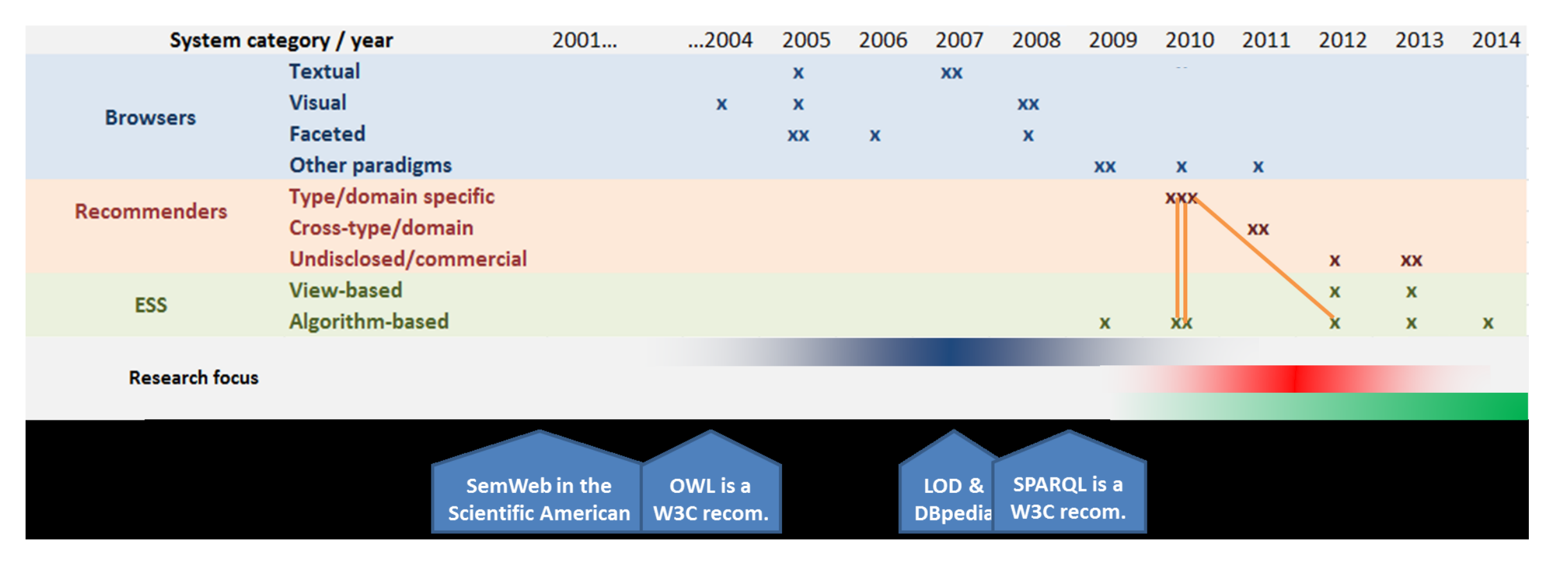

Marie and Gandon, (2014) *Survey of Linked Data Based Exploration Systems*, Proceedings of the 3rd International Workshop on Intelligent Exploration of Semantic Data (IESD 2014) co-located with the 13th International Semantic Web Conference (ISWC 2014), Riva del Garda, Italy, October 20, 2014 [http://ceur-ws.org/Vol-1279/iesd14\\_8.pdf](http://ceur-ws.org/Vol-1279/iesd14_8.pdf)

## Exploratory search

• Exploratory search systems (ESS) forms a special category of seeking information on the Web with the purpose of revealing related information to the searcher along with retrievals of what have been searched for.

Palagi, et al. (2017), *A Survey of Definitions and Models of Exploratory Search.* Proceedings of the 2017 ACM Workshop on Exploratory Search and Interactive Data Analytics. ACM, <http://doi.acm.org/10.1145/3038462.3038465> Marie,(2015) , *Linked data based exploratory search*. PhD Thesis, Université Nice Sophia, Antipolis, <https://tel.archives-ouvertes.fr/tel-01130622>

## Classification and Comparisons

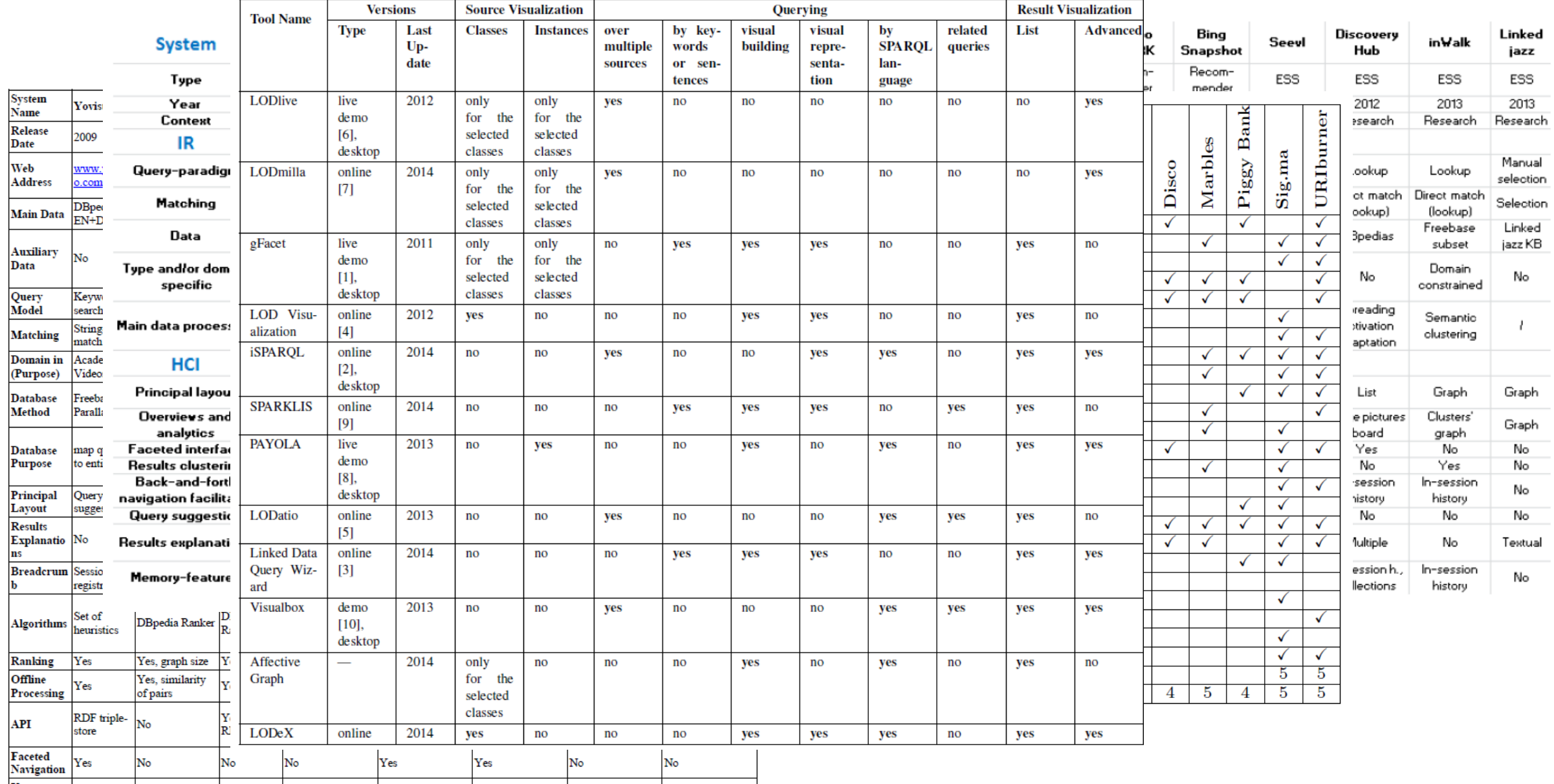

### CODE Linked Data Query Wizard

#### <https://code.know-center.tugraz.at/search>

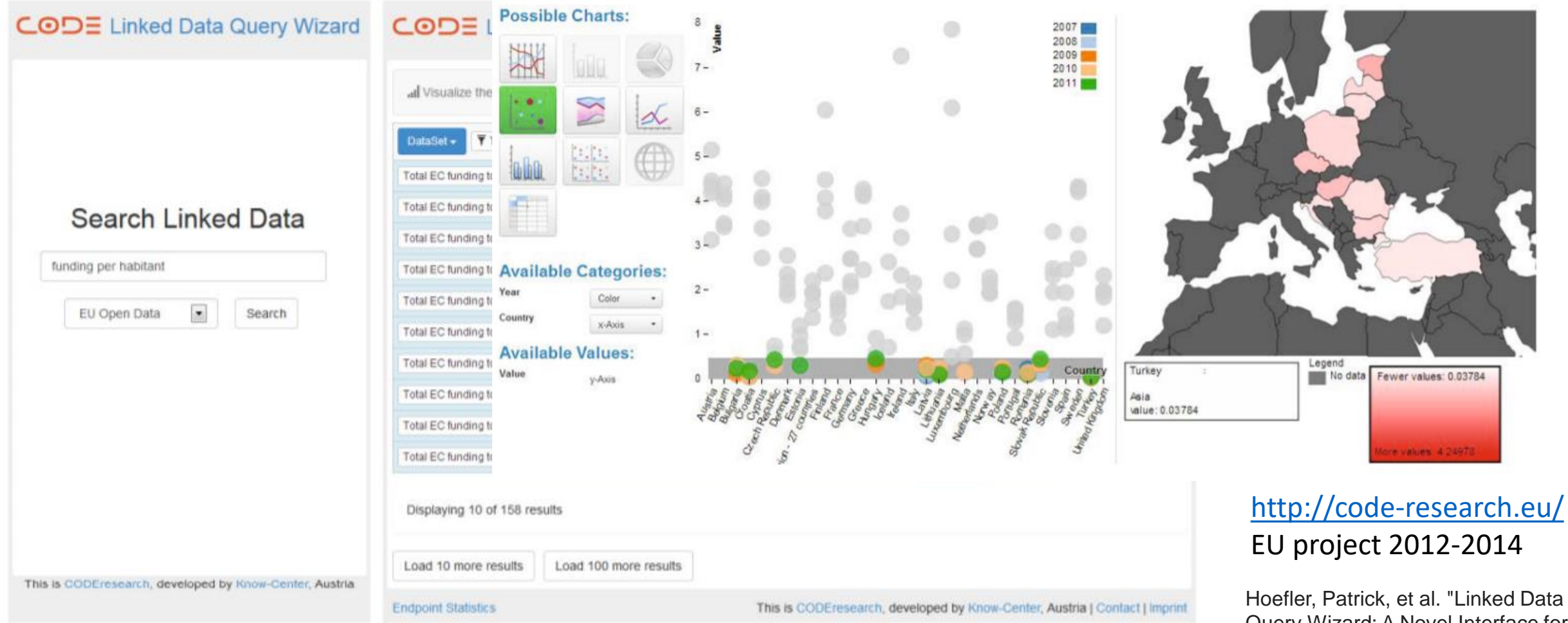

Query Wizard: A Novel Interface for Accessing SPARQL Endpoints." *LDOW*. 2014.

### TEST

- Using CODE Linked Data Query Wizard search for "Johann Strauss II" within the Dbpedia source
- Explore the result
- Add columns that show some property like "birth place", "given name", "music composer of " , ...

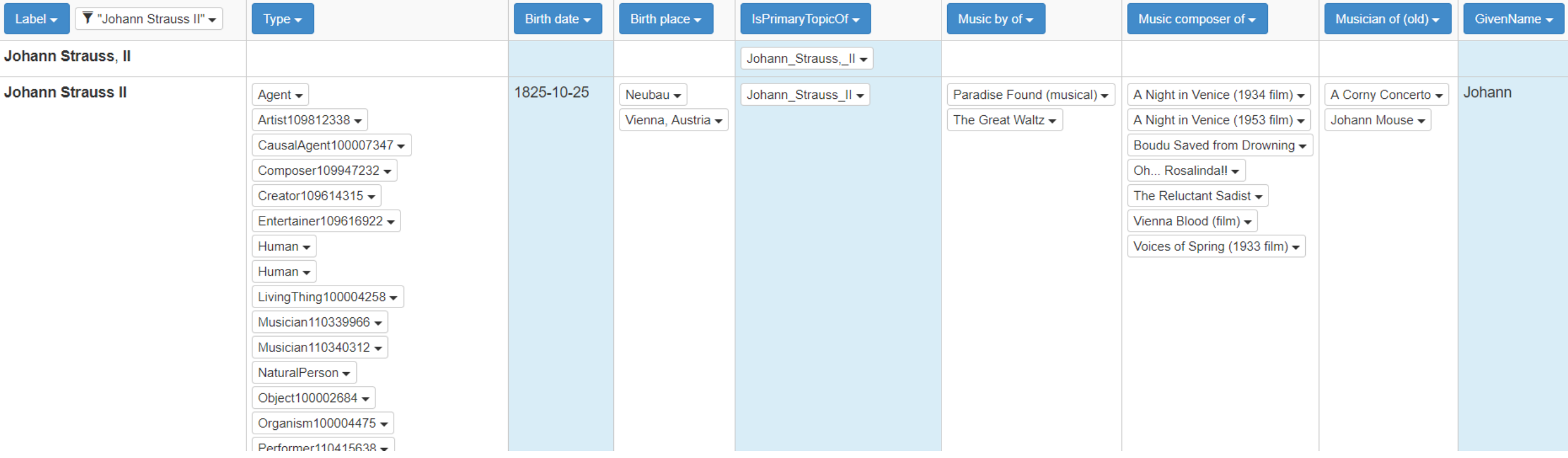

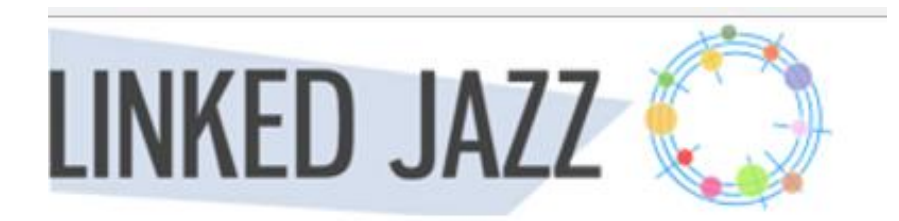

### <https://linkedjazz.org/network/>

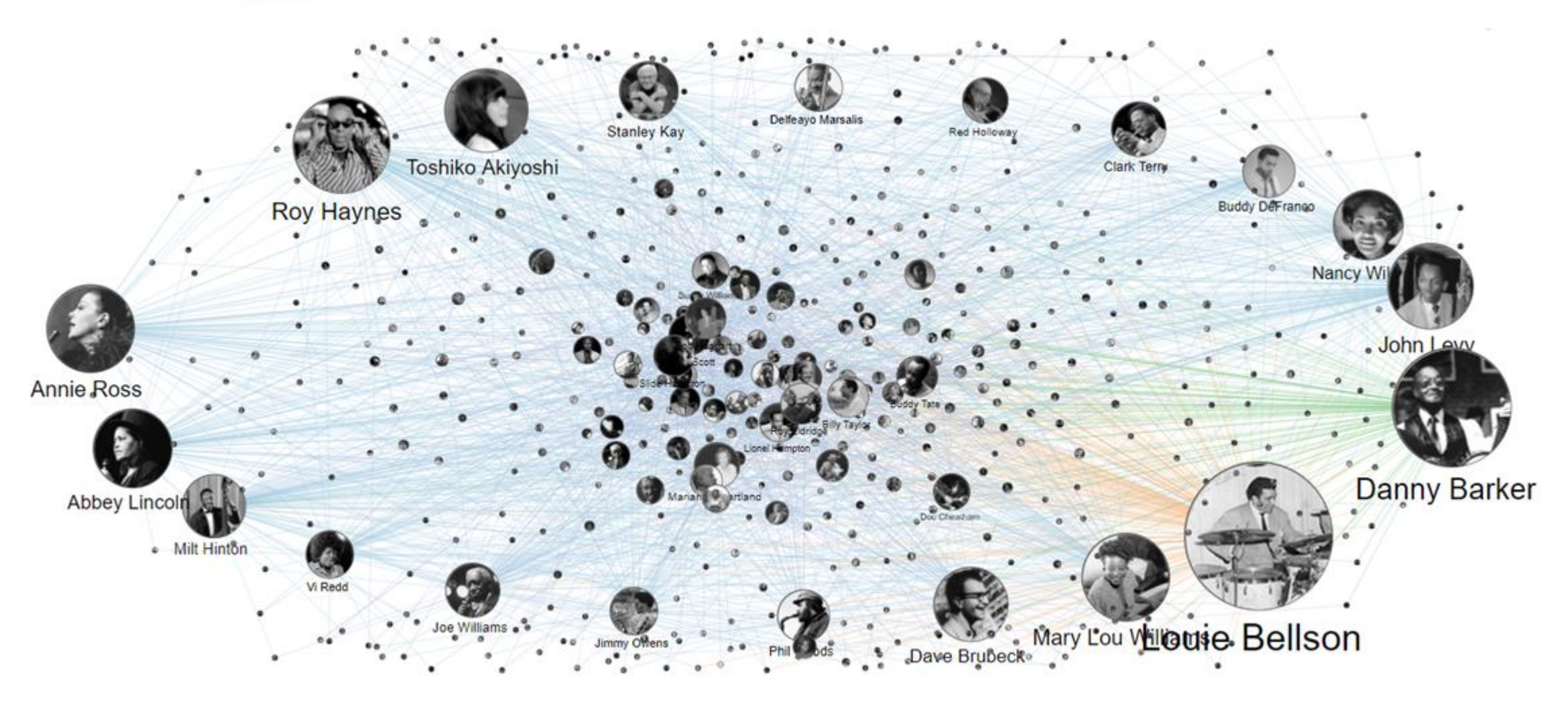

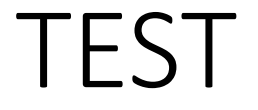

- Navigate the Linked Jazz cloud
- Change the visualization option (fized, similar, gender, dynamic)

## LOD live

LodLive project provides a demonstration of the use of Linked Data standards (RDF, SPARQL) to browse RDF resources. The application aims to spread linked data principles using a simple and friendly interface with reusable techniques.

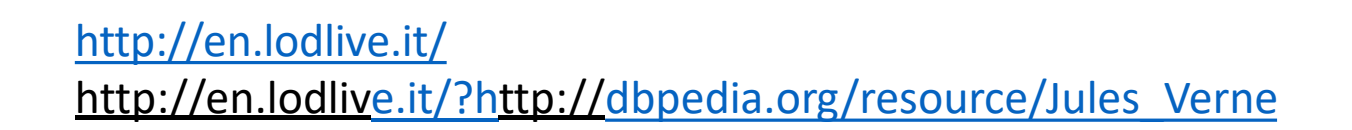

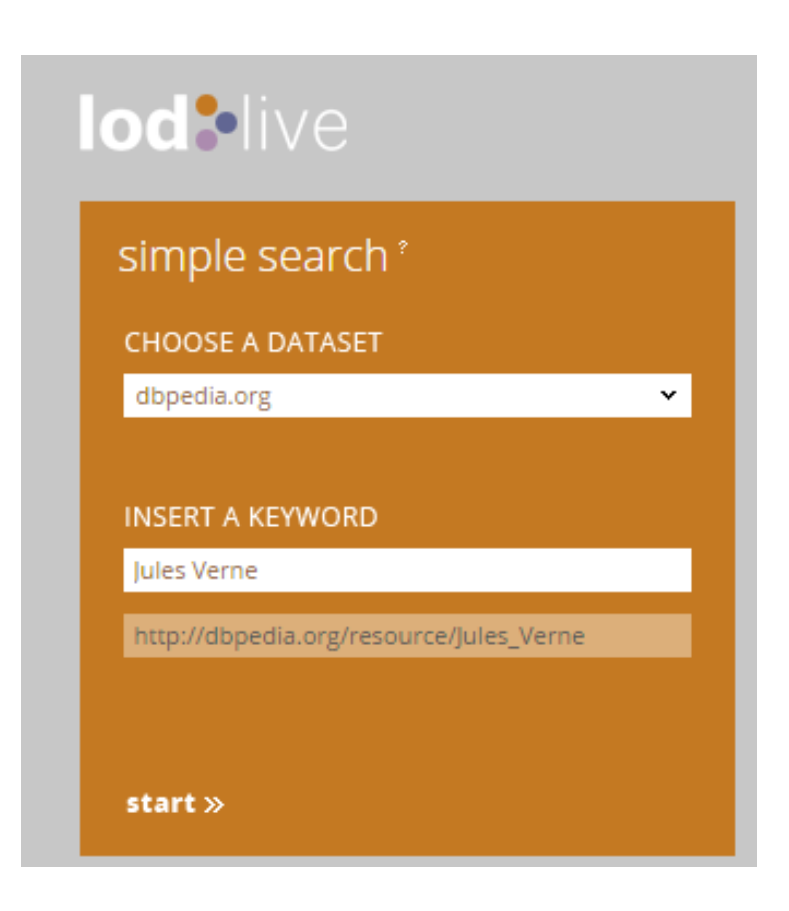

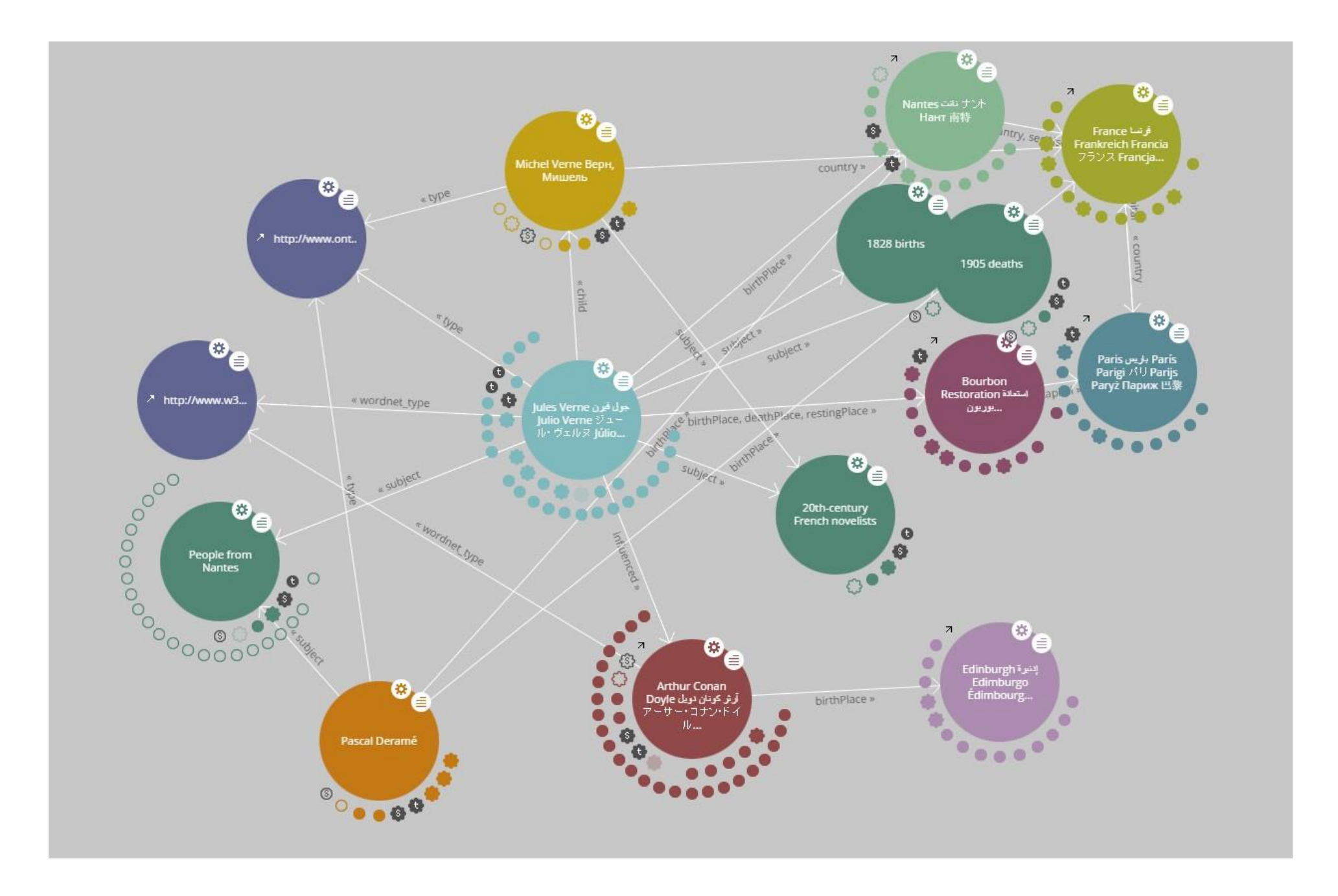

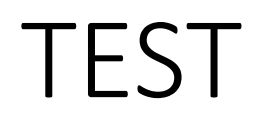

By using LodLive online to explore dbpedia resources, search for Johann Strauss II <http://en.lodlive.it/>

- who is he?
- where was he born? where did he died?
- Is he the son of Johann Strauss?
- find which type are associated to him

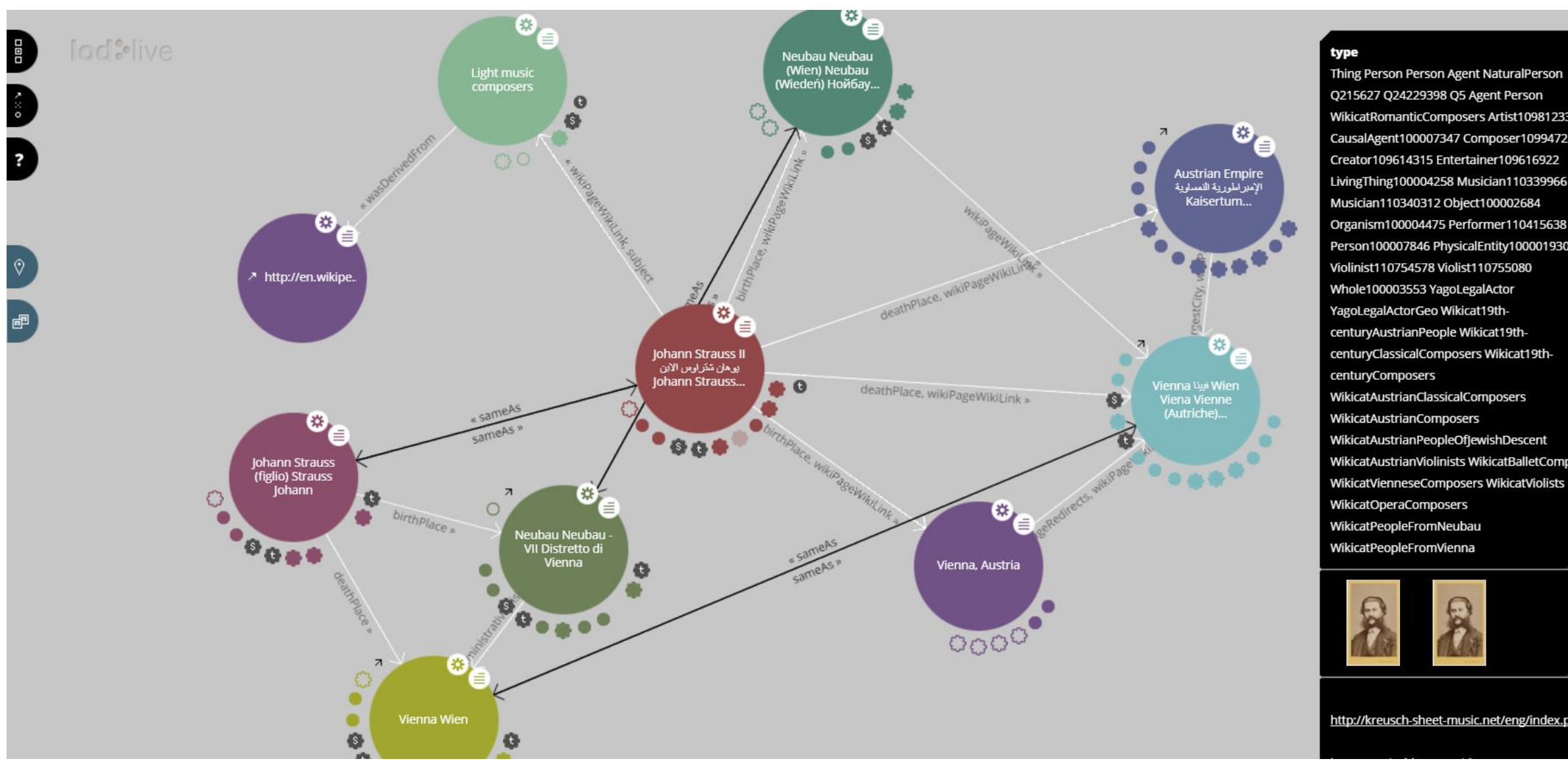

Q215627 Q24229398 Q5 Agent Person WikicatRomanticComposers Artist109812338 CausalAgent100007347 Composer109947232 Creator109614315 Entertainer109616922 LivingThing100004258 Musician110339966 Musician110340312 Object100002684 Organism100004475 Performer110415638 Person100007846 PhysicalEntity100001930 Violinist110754578 Violist110755080 Whole100003553 YagoLegalActor YagoLegalActorGeo Wikicat19thcenturyAustrianPeople Wikicat19thcenturyClassicalComposers Wikicat19th-WikicatAustrianClassicalComposers WikicatAustrianComposers WikicatAustrianPeopleOfJewishDescent WikicatAustrianViolinists WikicatBalletComposers WikicatVienneseComposers WikicatViolists **WikicatOperaComposers** WikicatPeopleFromNeubau WikicatPeopleFromVienna

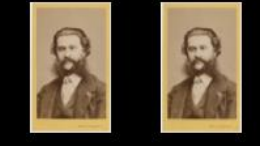

http://kreusch-sheet-music.net/eng/index.php?p...

## LODmilla

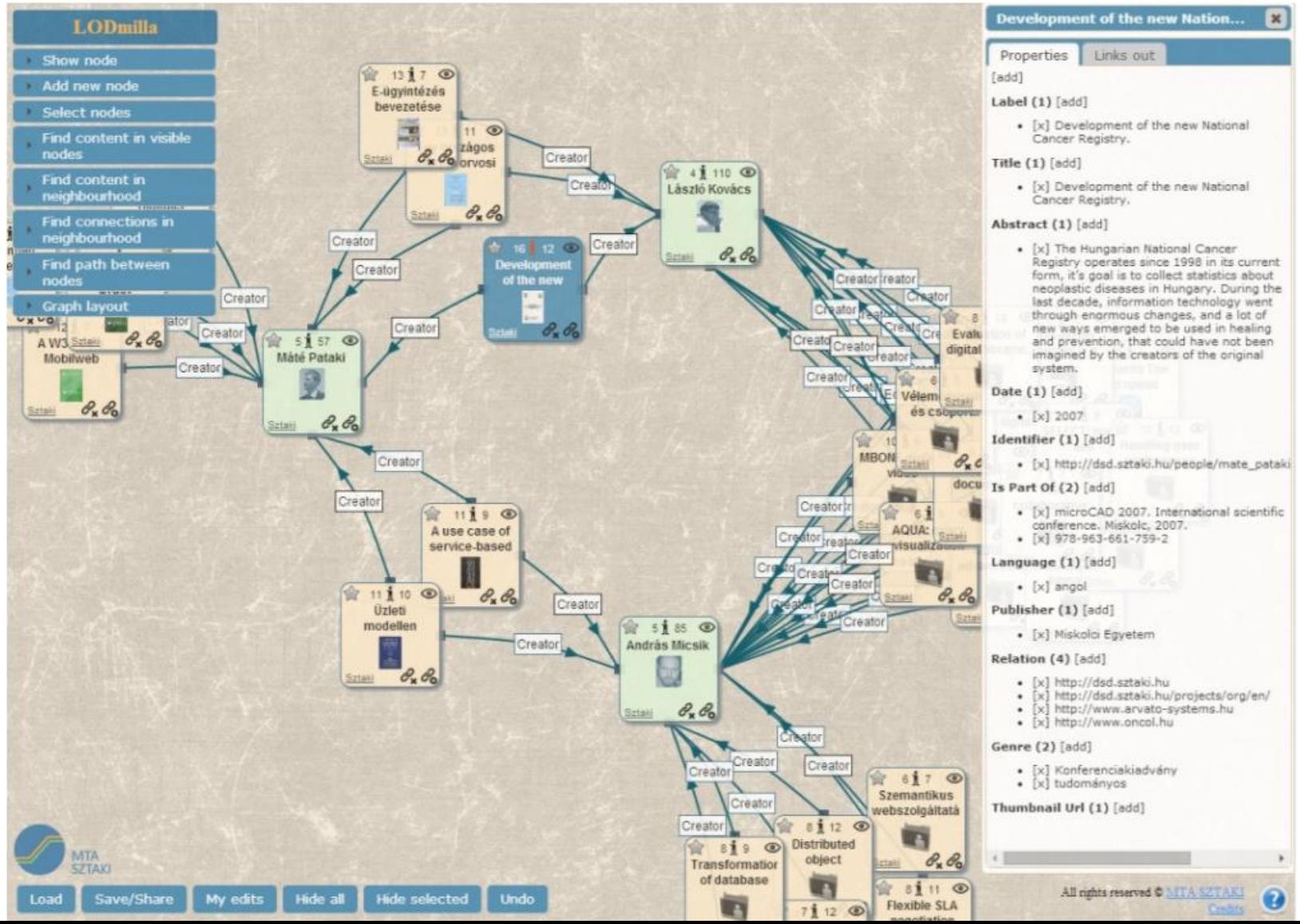

#### <http://lodmilla.sztaki.hu/lodmilla>

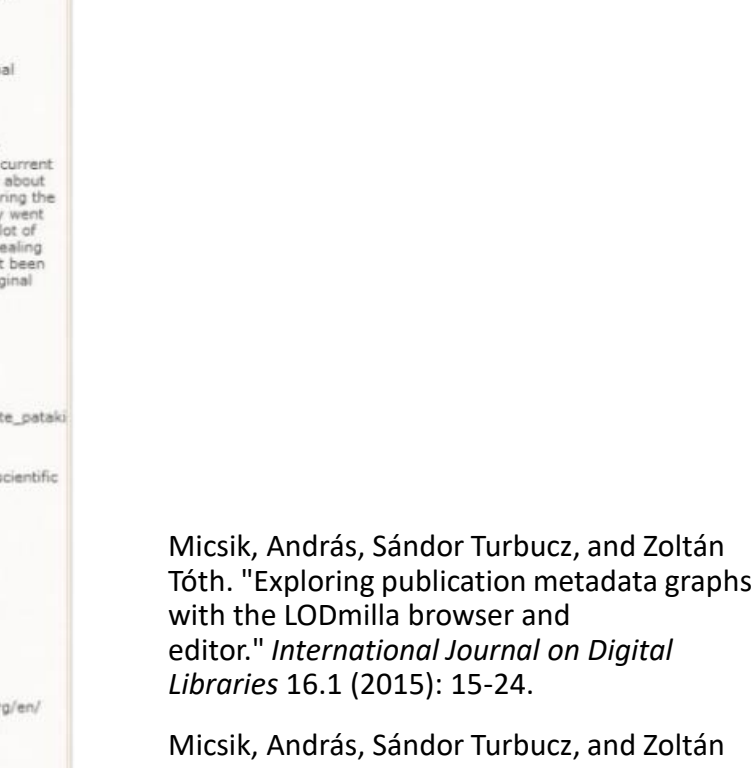

Tóth. "Browsing and traversing linked data with lodmilla." *ERCIM News* 2014.96 (2014): 35-36.

### TEST

### Using LODMilla search and add the following node from Dbpedia:

- Johann Strauss II
- Vienna
- The Blue Danube
- Austria
- Johann Strauss I
- Wolfgang Amadeus Mozart
- Composer
- Musician
- Look at the connections between nodes

## LODEX

It is a tool for producing a representative summary of a Linked open Data (LOD) source starting from scratch, thus supporting users in exploring and understanding the contents of a dataset.

LODeX extracts statistical indexes that uses to build the representative summary, by quering the SPARQL endpoint of a LOD source.

- LODeX 2.0 (<http://www.dbgroup.unimo.it/lodex2>) includes the possibility to compose visual queries by selecting objects from the representative summary of a LOD source
- LODeX Cluster (http://www.dbgroup.unimo.it/lodex2/testCluster) provides a more concise schema for huge datasets

## LODeX Architecture

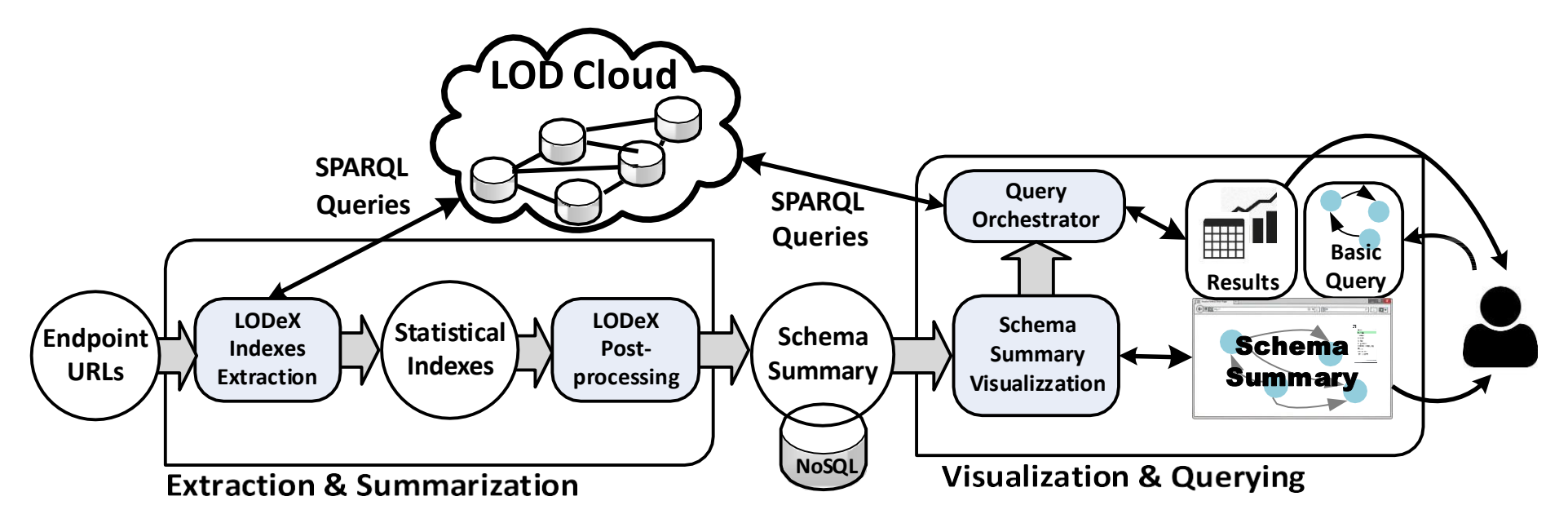

Benedetti, et al. (2015), Exposing the Underlying Schema of LOD Sources. 2015 IEEE/WIC/ACM International Conference on Web Intelligence and Intelligent Agent Technology (WI-IAT) (IEEE) ISBN: 9781467396189

Benedetti, et al. (2015), Visual Querying LOD sources with LODeX. Proceedings of the 8th International Conference on Knowledge Capture (ACM)

Benedetti, et al. (2015), LODeX: A tool for Visual Querying Linked Open Data. Proceedings of the ISWC 2015 Posters & Demonstrations Track @ (ISWC 2015), n. volume 1486

Benedetti, et al. (2014), A Visual Summary for Linked Open Data sources. ISWC 2014 Posters & Demo Track, Riva del Garda, Italy, ISSN: 1613-0073

Benedetti, et al. (2014), Online Index Extraction from Linked Open Data Sources. Second International Workshop on Linked Data for Information Extraction (LD4IE) @ (ISWC 2014), Riva del Garda, Italy, ISSN: 1613-0073

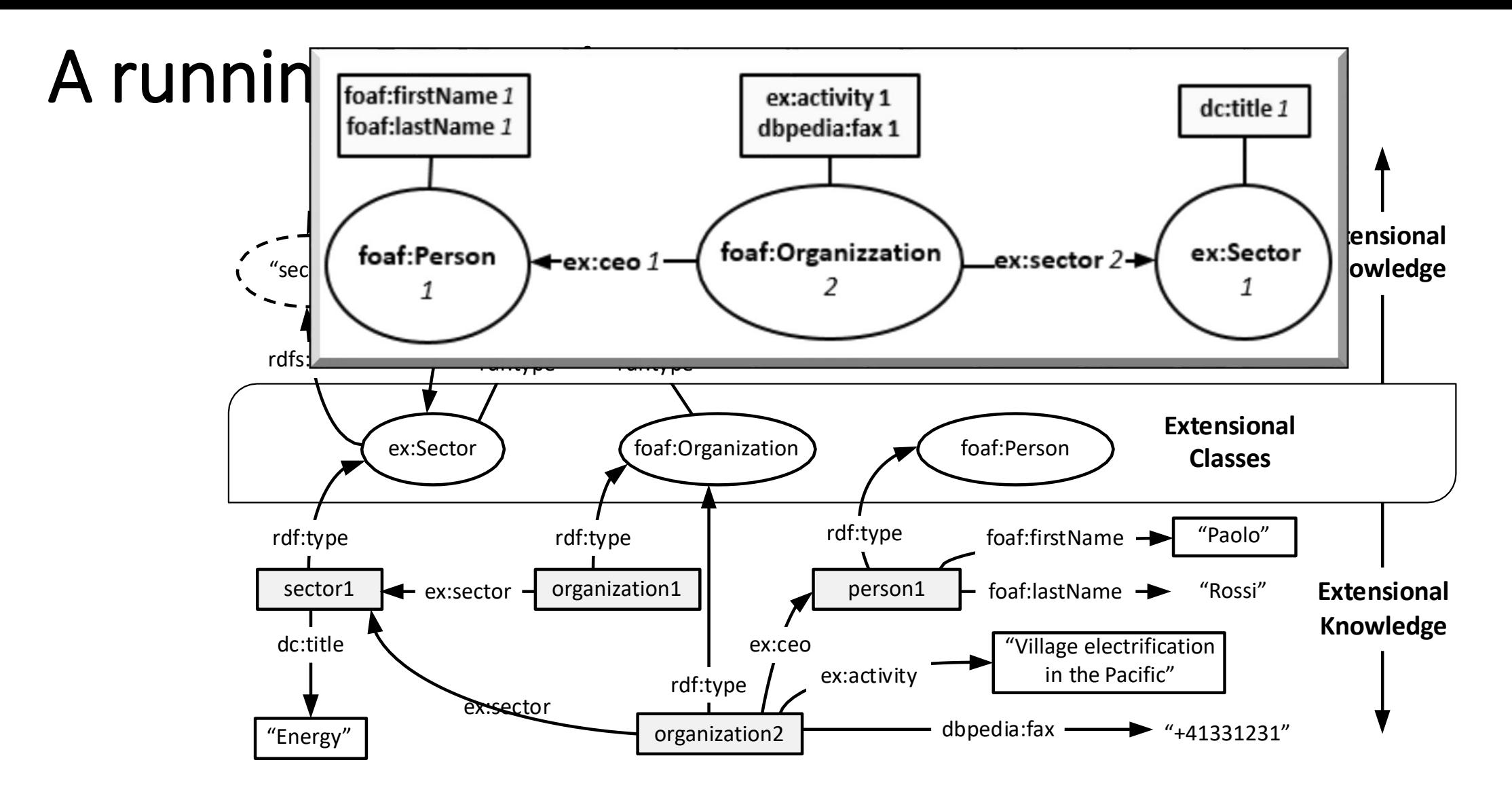

The information contained in the Intensional knowledge can be incomplete or absent

### Schema Summary – Building a Visual Query

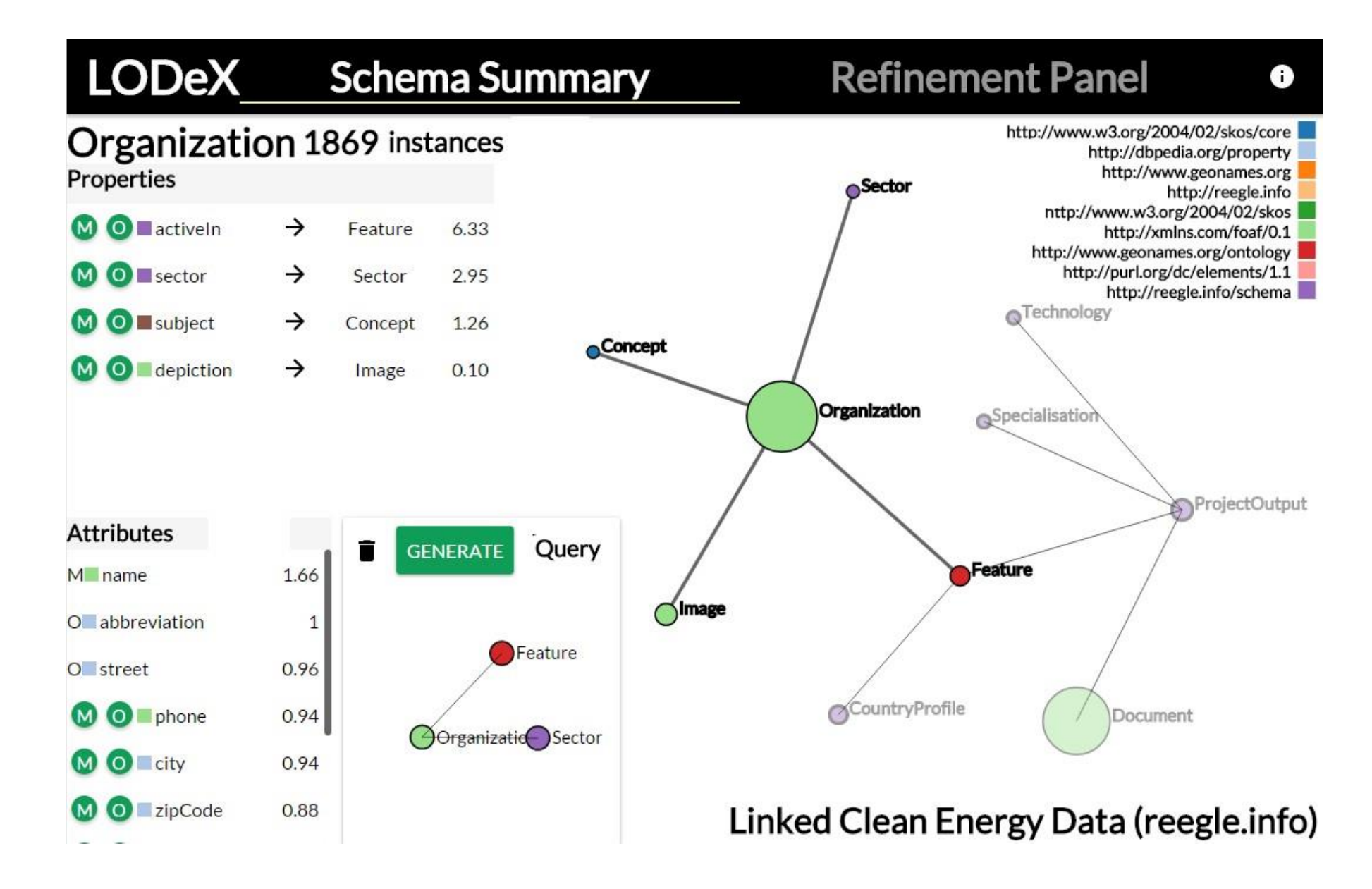

### Refinement Panel

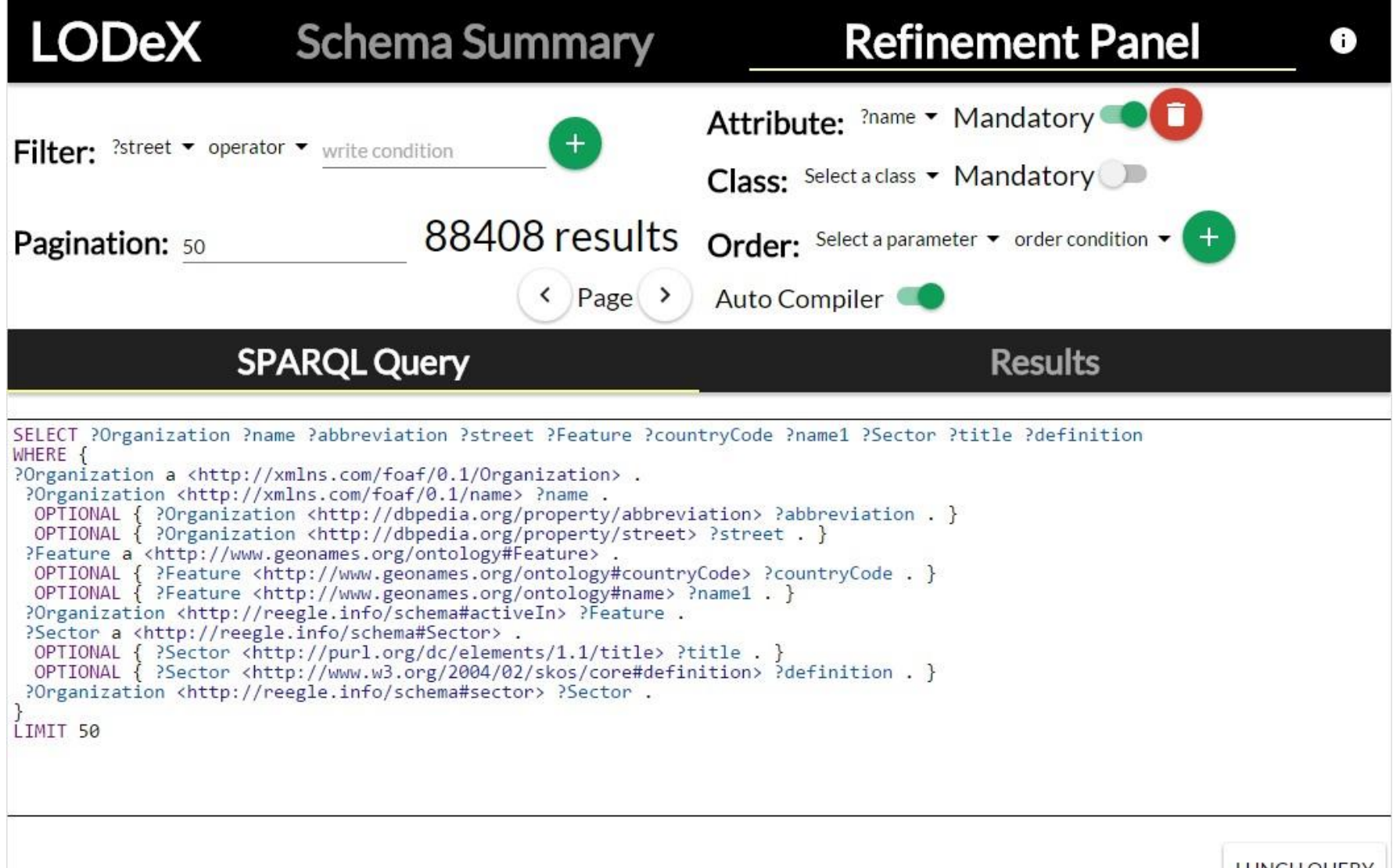

LUNCH QUERY

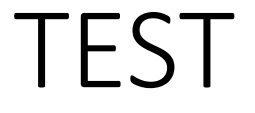

By using Lodex <http://www.dbgroup.unimore.it/lodex2/> find, navigate and explore the following datasets:

#### • **European Television Heritage**

- How many classes it has? How many properties it has?
- How many vocabulary are used?

#### • **Nobel Prizes**

- How many vocabulary are used?
- Define a query that select person (label, gender, name) that won a Nobel Prize, i.e.have an Award (year,label), add also the Category of the Award if it exists

## Conclusions

- Analysis of the needs for visualization in the LOD context
- Practical use of some LOD browsers and visualization toolkits
- Navigation and exploration of some datasets and the construction of different visualizations

## Actual limitations and challenges

- Most of the LOD visualization tools are still in-lab prototypes
- Lots tools allow the exploration of a limited list of datasets or have limitations in terms of size, format (SPARQL endpoint/RDF dumps) of the datasets they can explore
- SPARQL endpoints might be offline or have bad performance such as taking long time to respond to some queris.
- For dealing with BOLD, graph simplification is needed:
	- reducing size could be possible through filtering or aggregation

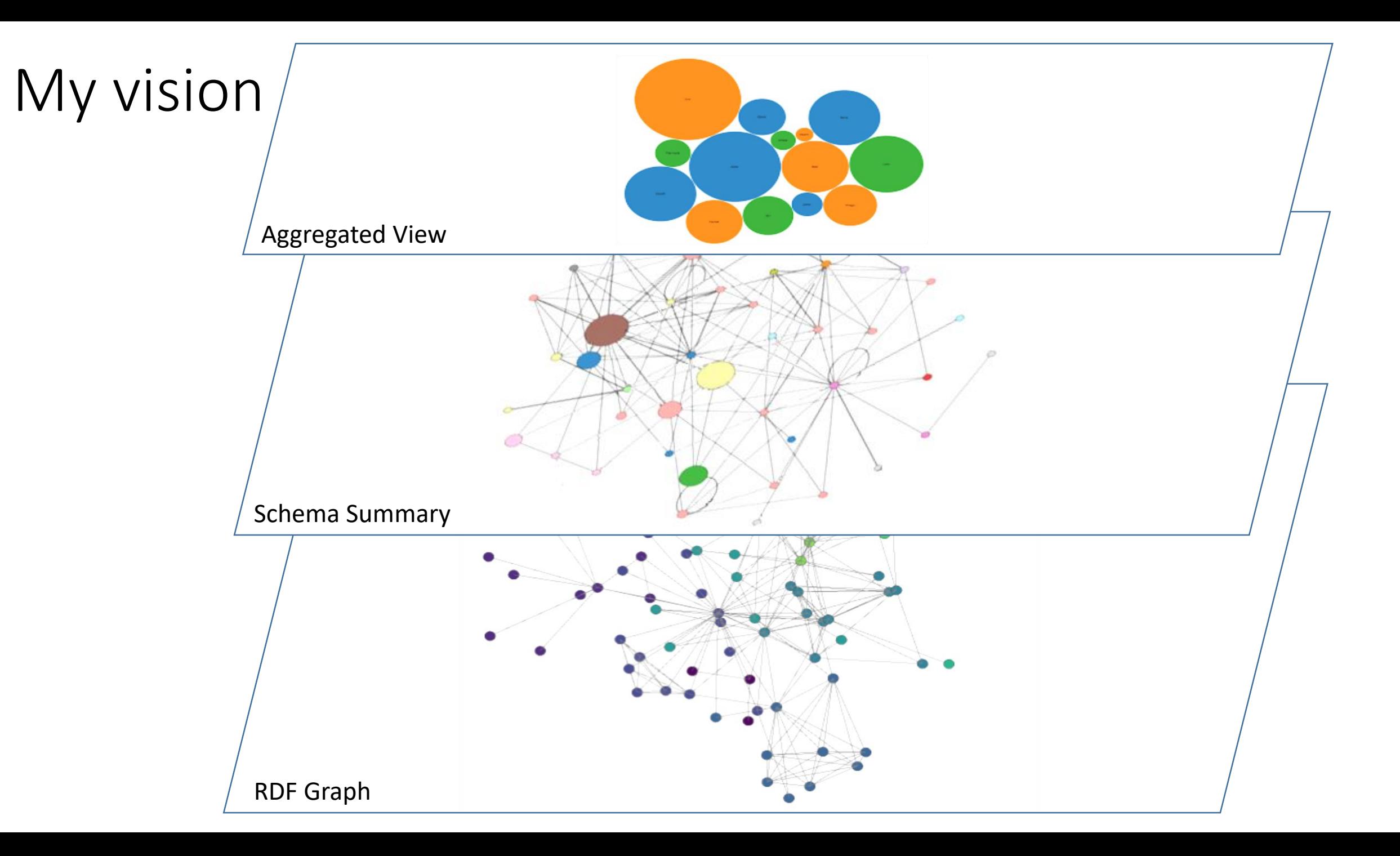

# THANK YOU

#### Feel free to contact me at [laura.po@unimore.it](mailto:laura.po@unimore.it)

You can find more information on my research and my group at [www.dbgroup.unimore.it](http://www.dbgroup.unimore.it/)

Slide are available on <http://www.slideshare.net/polaura>

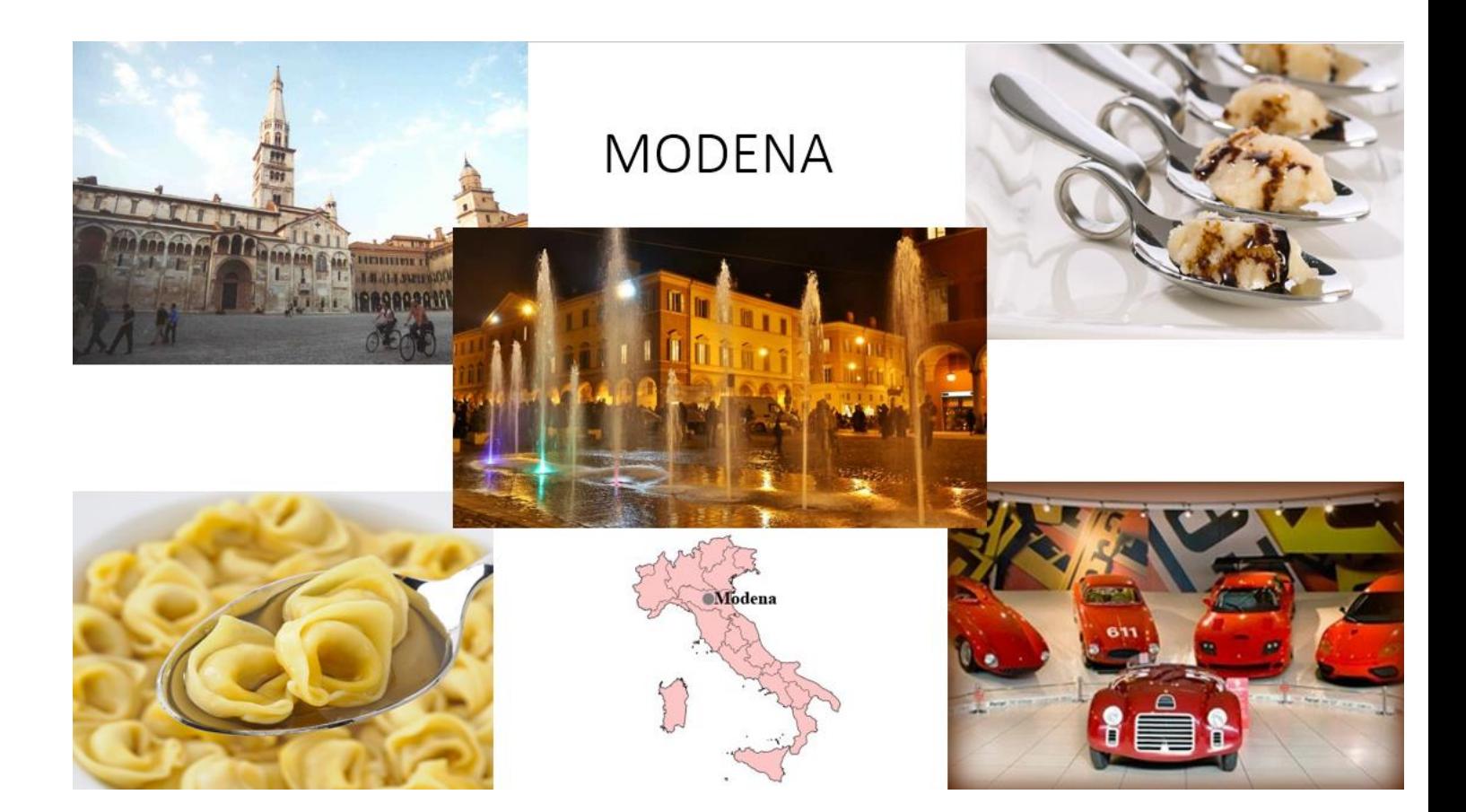